# Independent Activity – 17 (Pen Platformer Part 2)

Vineet Srivastava

**www.scratchcourse.wordpress.com**

# Create Fall/Jump and Floor/Ceiling Detection in the 'Pen Platformer'

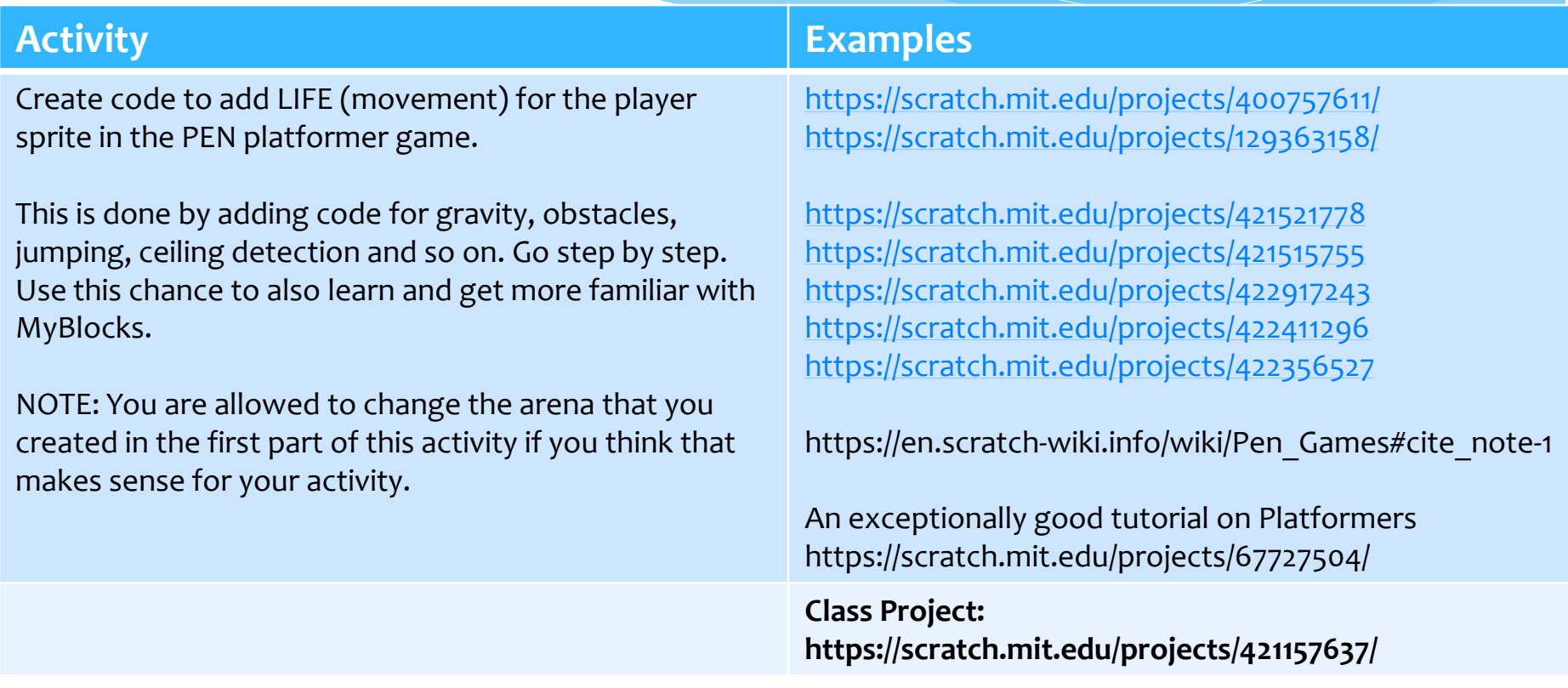

approach this activity. Be systematic. Be creative. Enjoy the process.<mark>.</mark> **Please see SLIDE number 4 for a step-by-step guidance on how you should** 

**www.scratchcourse.wordpress.com**

# Marking Criteria (Max Marks: 12)

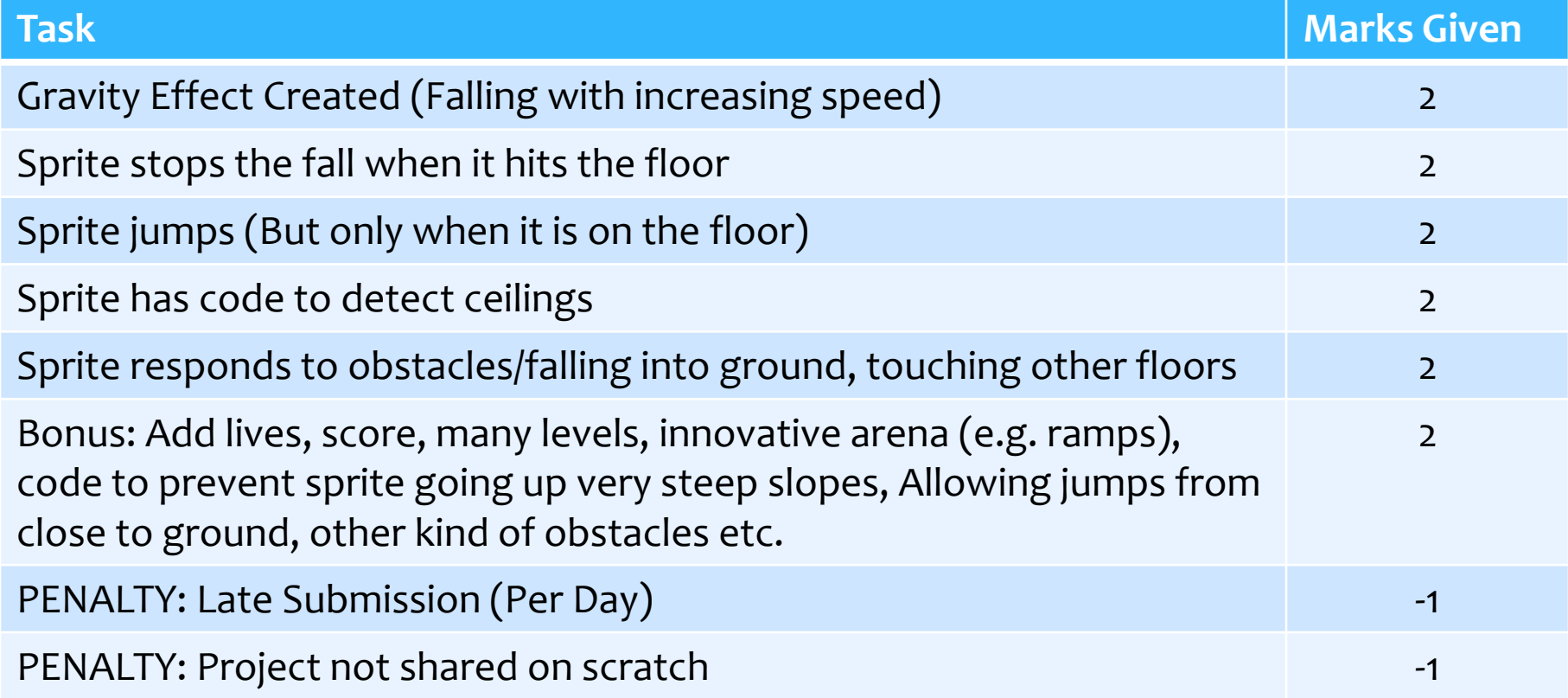

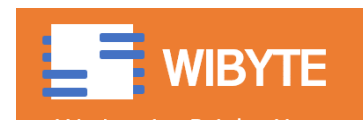

## Step by Step Approach

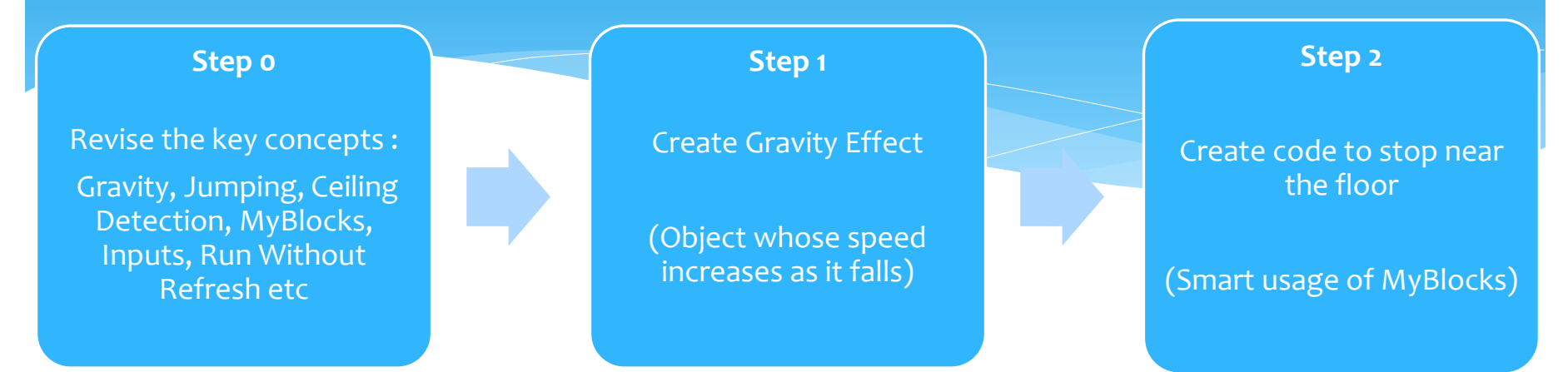

*Do not go to the next step unless the present step is clear. At every step, ask yourself, what can I do differently?*

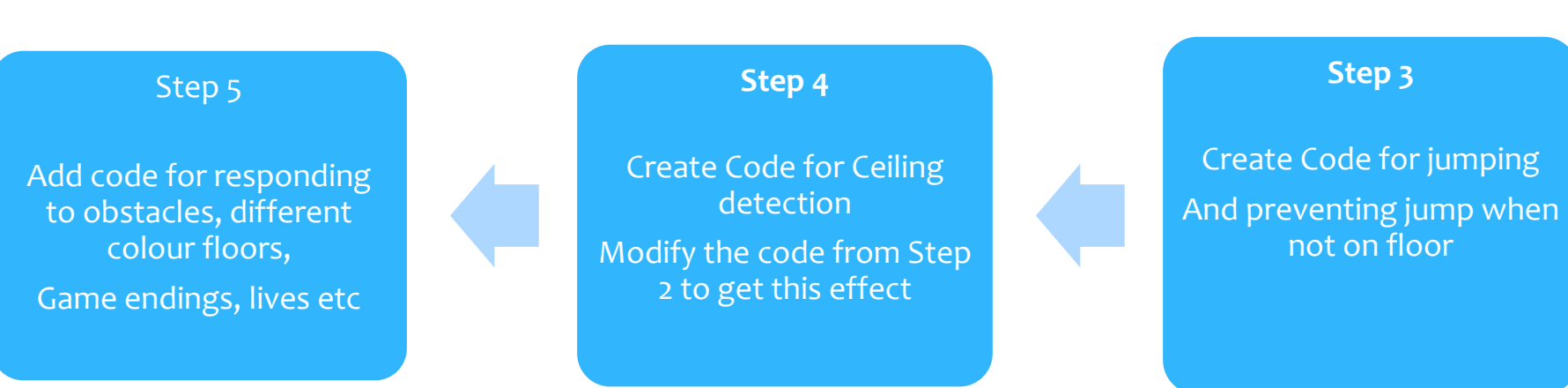

### Common Problems

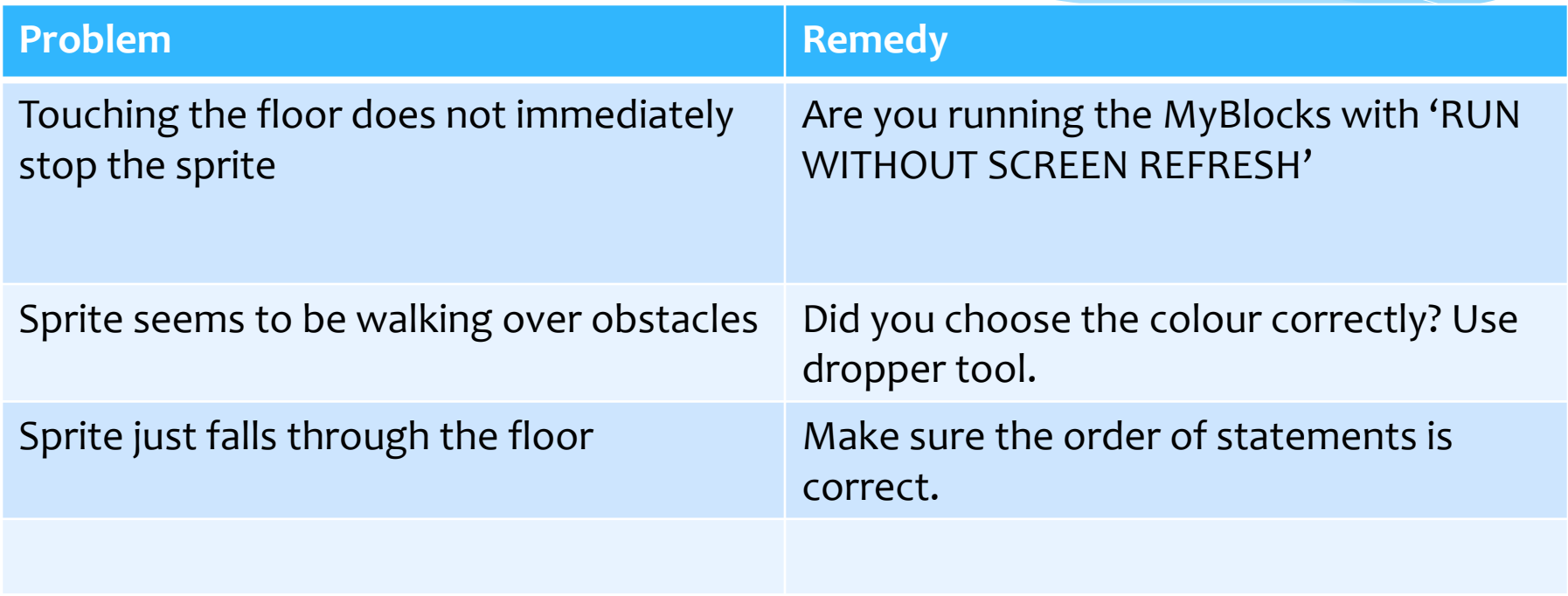

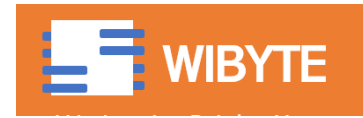

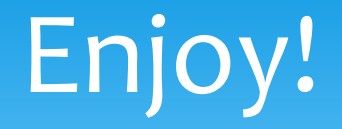

#### Remember to submit your project in time!

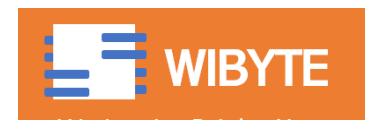

#### **www.scratchcourse.wordpress.com**